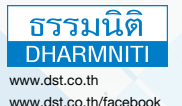

**บริษัท ฝึกอบรมและสัมมนาธรรมนิติจำกัด สงวนลขสทธ 21/5124** DHARMNITI SEMINAR AND TRAINING CO. LTD. 178 อาคารธรรมนิติชั้น 4 ซอยเพิ่มทรัพย์ (ประชาชื่น 20) ถ.ประชาชื่น แขวงบางซื่อ เขตบางซื่อ กรุงเทพฯ 10800 TAX ID 010-553-300-1556

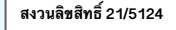

SCAN เพื่อจองสัมมนา

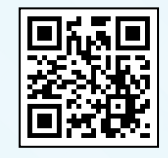

WW.dst.co.th/facebook WJ90U1086 WGU1086 NSUNNY 10800 TAX ID 01<br> **Excelsive Line Control**<br> **Excelsive Line Control Sales & Marketing**

for

# **การใช้Microsoft Excel สําหรับฝ่ายขายและฝ่ายการตลาด**

- ➡ วิเคราะห์ข้อมูลการขายและนำไปจัดทำรายงานการขายหรือการตลาดได้ตามความต้องการของผ้ใช้งาน
- ➡ **นำเสนอข้อมูลการขายได้อย่างมืออาชีพ จากการออกแบบเพียงครั้งเดียว ด้วย PivotTable**
- ➡ **เจาะลึก Function การใช้งานและเครื่องมือที่ฝ่ายขายและฝ่ายการตลาด ไม่ควรพลาด!**

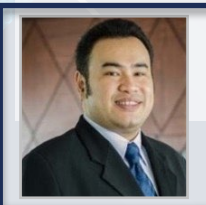

## **ผศ.สรตน ลรตนชย วทยากร**

ผู้เชี่ยวชาญการบัญชี ด้านหลักการบัญชี / การบัญชีบริหาร / การบัญชีต้นทน / ระบบบัญชี สารสนเทศทางการบัญชี และโปรแกรมสำเร็จรูปทางการบัญชี

้วิทยากร ที่ปรึกษา นักวิเคราะห์การบัญชีและการเงินให้กับหน่วยงานทั้งภาครัฐและเอกชน

#### **กำหนดการสัมมนา**

**วันศุกร์ที่ 18 กันยายน 2563** 

(เวลา 09.00 - 16.00 น.)

**ณ โรงแรมสวิสโฮเต็ล กรุงเทพฯ รัชดา**

(รถไฟฟ้าใต้ดิน MRT สถานีห้วยขวาง)

#### **อัตราค่าสัมมนา**

สมาชิกวารสารธรรมนิติ (Tax, HR)

 **4,000 + VAT 280 = 4,280 บาท** บุคคลทั่วไป

 **4,700 + VAT 329 = 5,029 บาท**

(รวมเอกสาร ชา กาแฟ อาหารว่าง อาหารกลางวัน)

#### หัวข้ออบรม

#### **1. ฟังก์ชั่นและเครื่องมือ EXCEL ที่จําเป็นสําหรับฝ่ายขายและฝ่ายการตลาด**

- 1.1 MATH functions: SUMIF SUMIFS
- 1.2 Lookup functions: VLOOKUP MATCH INDEX CHOOSE
- 1.3 Logical functions: IF AND OR
- 1.4 การตั้งชื่อเซลล์หรือกลุ่มเซลล์ (Name Manager)
- 1.5 การตั้งชื่อตารางการอ้างอิงตารางและการสร้างสูตรคํานวณอัตโนมัติ (Table)
- 1.6 การแยกข้อความอัตโนมัติ (Text to column)
- 1.7 การนําเข้าข้อมูล (Importing data)
- 1.8 การวิเคราะห์ข้อมูลด้วยเครื่องมือจําลองสถานการณ์ (Scenario Manager)

#### **2. การวิเคราะห์ฐานข้อมูลการขายด้วย PivotTable**

- 2.1 แนวคิดและพื้นฐานการสร้าง PivotTable
- 2.2 การจัดรูปแบบตัวเลขใน PivotTable
- 2.3 การปรับแต่งข้อมูลและการเปลี่ยนชื่อ Label ในตาราง PivotTable
- 2.4 การจัดกลุ่มวันที่และตัวเลข
- 2.5 การวิเคราะห์ข้อมูลในรูปแบบต่างๆ เช่น การหาผลต่างการคํานวณสัดส่วนของตัวเลขการคํานวณค่าสะสมฯลฯ
- 2.6 การสร้างแผนภูมิด้วย PivotChart

#### **3. Case Study การประยุกต์ใช้EXCEL งานการตลาดและงานขาย**

- 3.1 โครงสร้างต้นทุนและการคํานวณหาจุดคุ้มทุนเพื่อกําหนดเป้าหมายในการขายสินค้า
- 3.2 เทคนิคการพยากรณ์ยอดขาย
- 3.3 การวิเคราะห์ความอ่อนไหวของราคาขาย ต้นทนขายค่าใช้จ่ายทางการตลาด และ กำไรคาดหวัง
- 3.4 การนำเสนอรายงานและข้อมูลทางการขายด้วยกราฟ

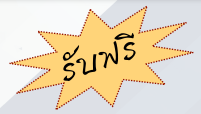

## รับฟรี Thumb Drive พร้อม Case Studies

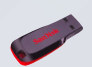

### $*$ กรณานำ Notebook MS Excel 2010 ขึ้นไป มาในวันสัมมนา $**$

ชําระค่าสัมมนาเป็น **เงินสด** หรือ **เช็ค** สั่งจ่ายในนาม **บริษัท ฝึกอบรมและสัมมนาธรรมนิติจํากัด**

178 อาคารธรรมนิติชั้น 4 ซอยเพิ่มทรัพย์ (ประชาชื่น 20) ถ.ประชาชื่น แขวงบางซื่อ เขตบางซื่อ กรุงเทพฯ 10800 เลขประจําตัวผู้เสียภาษี 010-553-300-1556 (สํานักงานใหญ่) (กรณีไม่มีหนังสือรับรองหัก ณ ที่จ่าย ต้องชําระเต็มจํานวน) **งดรับเช็คส่วนตัว**

#### ยิ่งอบรมมาก ยิ่งเสียภาษีน้อย ค่าอบรมสามารถลงรายจ่ายได้เพิ่มขึ้นถึง 200%

สนใจสํารองที่นั่งได้ที่ โทรศัพท์ 02-555-0700 กด 1, 02-587-6860-4 โทรสาร 02-555-0710